## **Lineare Algebra**

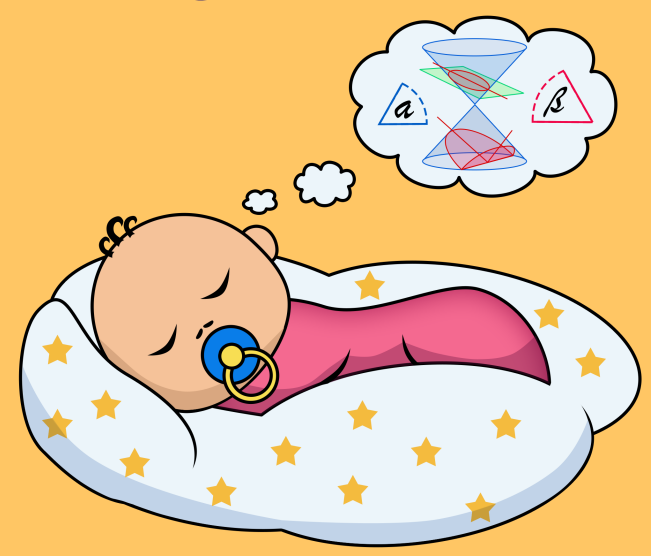

für Babys

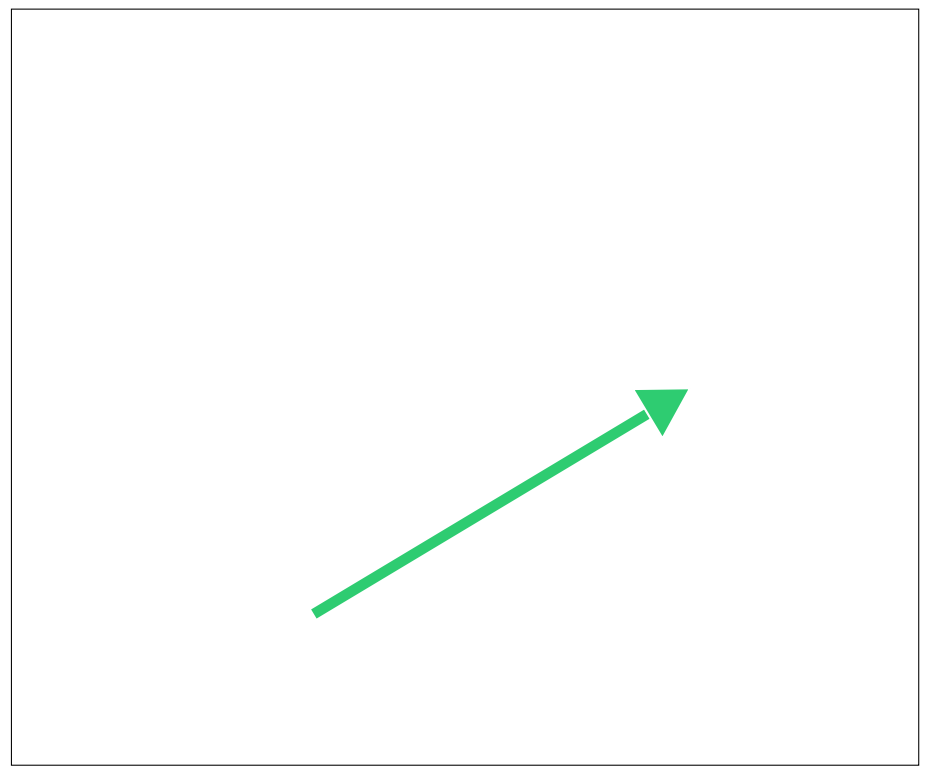

Das ist ein Vektor.

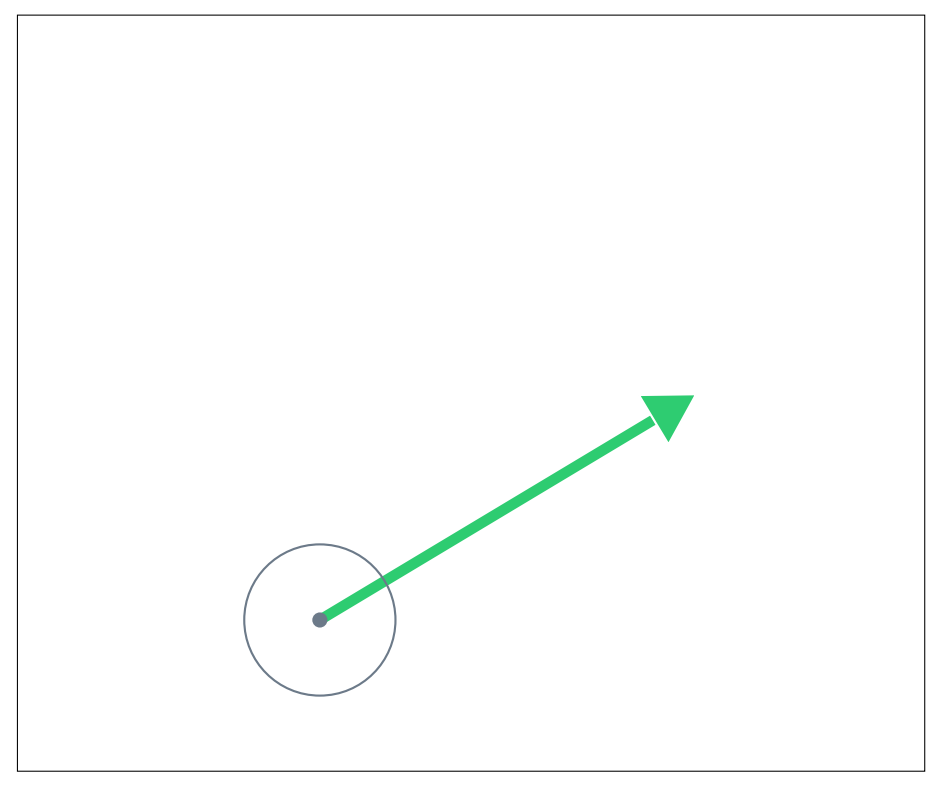

Ein Vektor hat einen Anfang ...

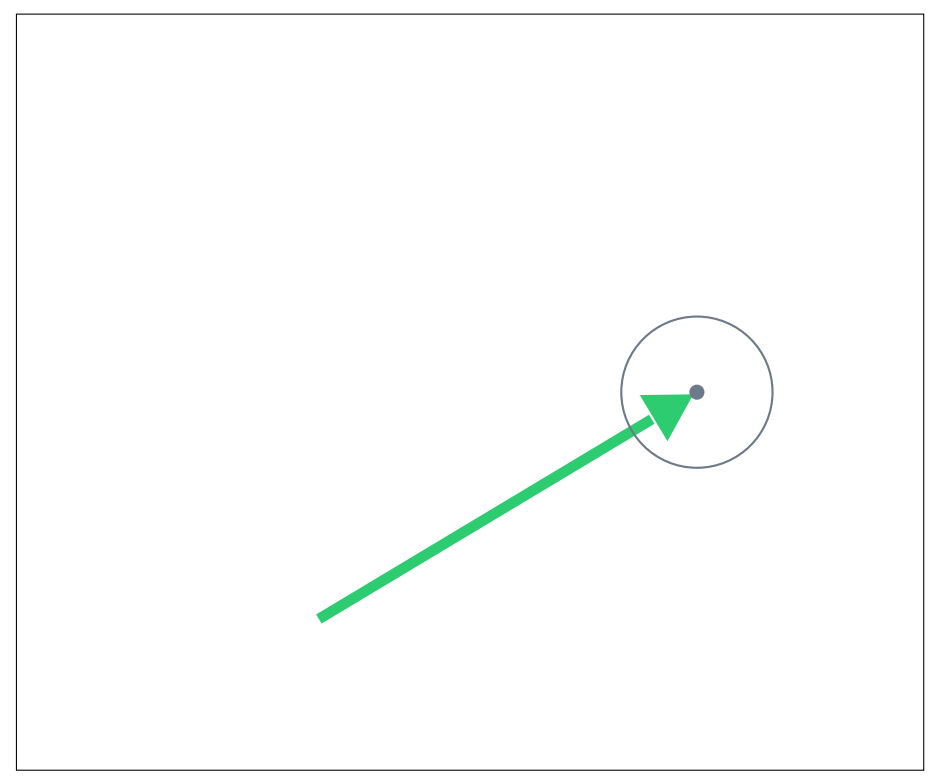

... und ein Vektor hat ein Ende.

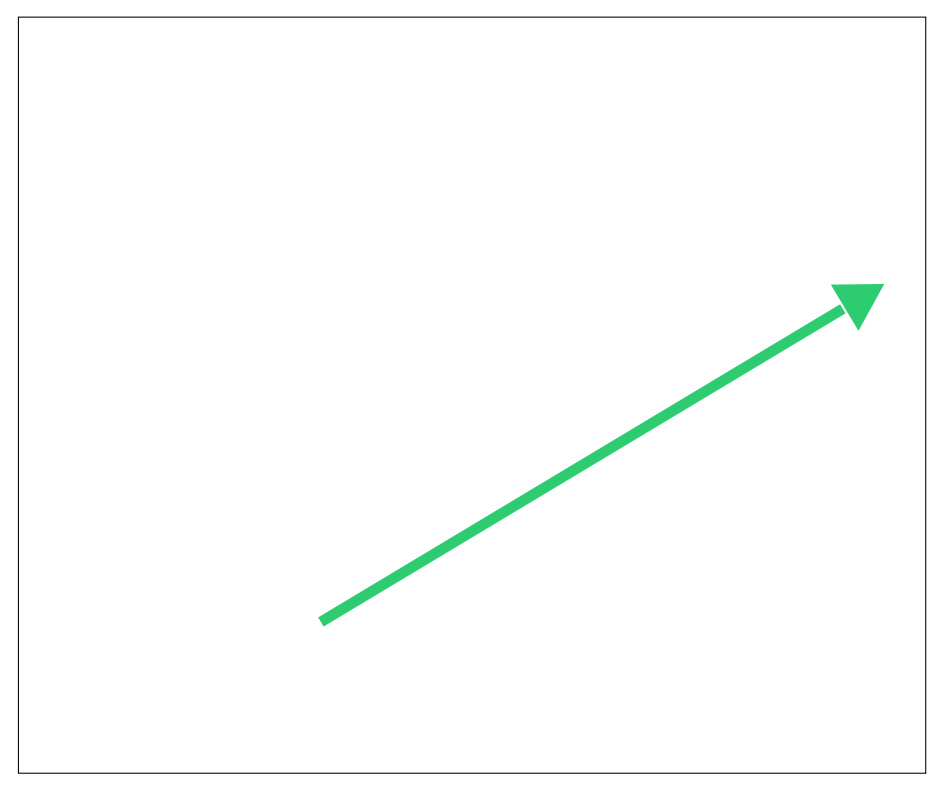

Einen Vektor kann man verlängern.

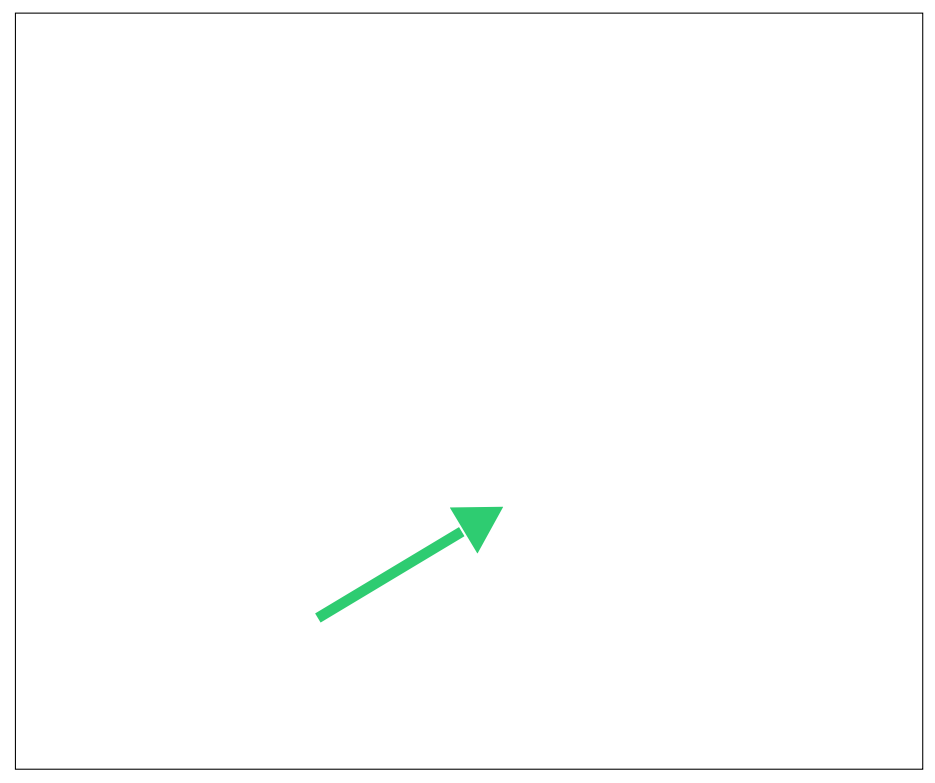

Einen Vektor kann man kürzen.

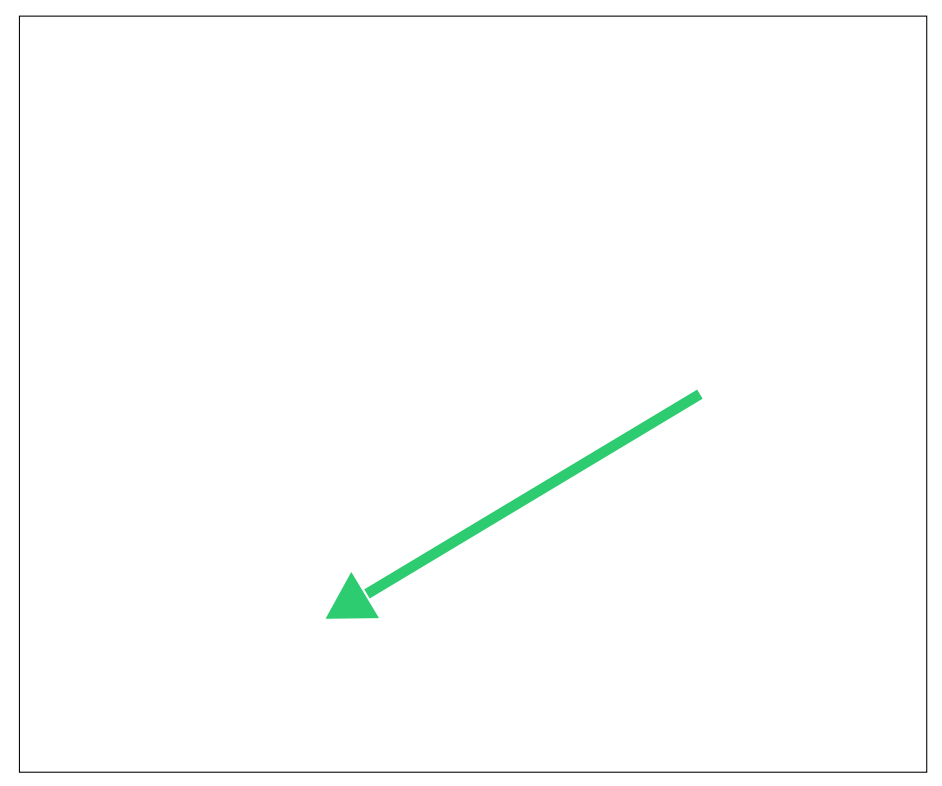

Man kann einen Vektor auch umdrehen.

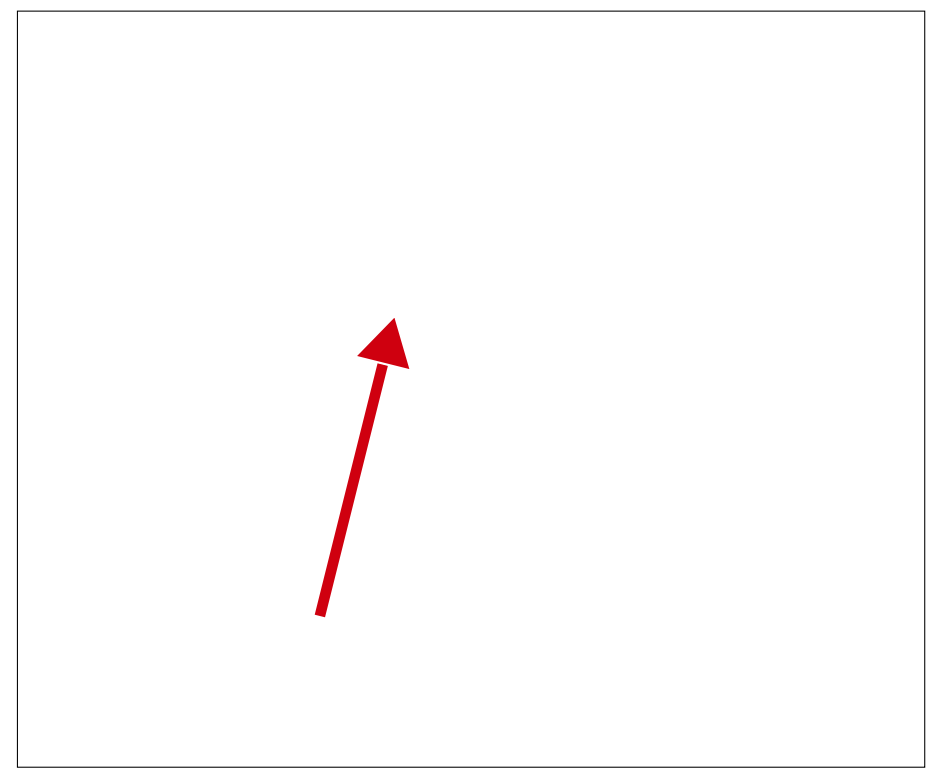

Dies ist ein anderer Vektor.

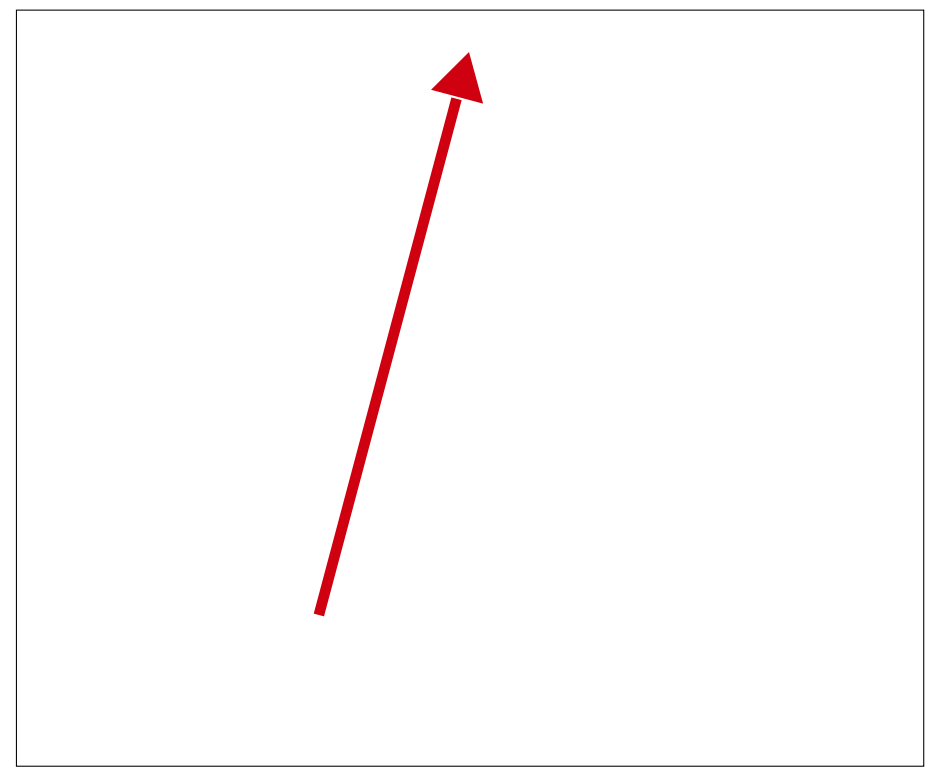

Auch den kann man verlängern ...

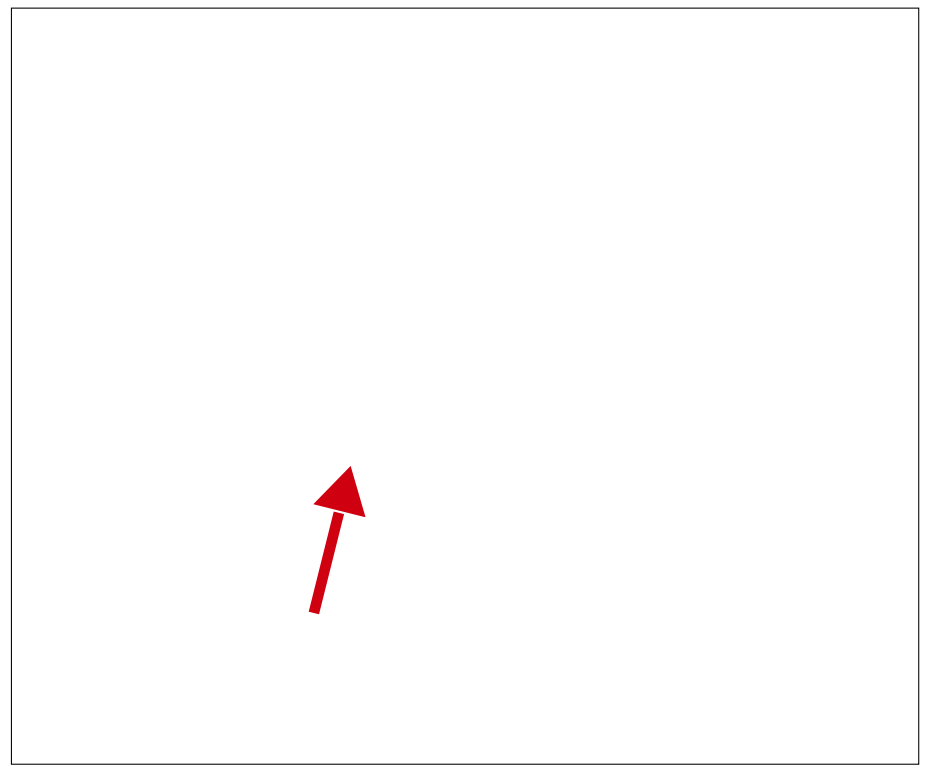

... und kürzen.

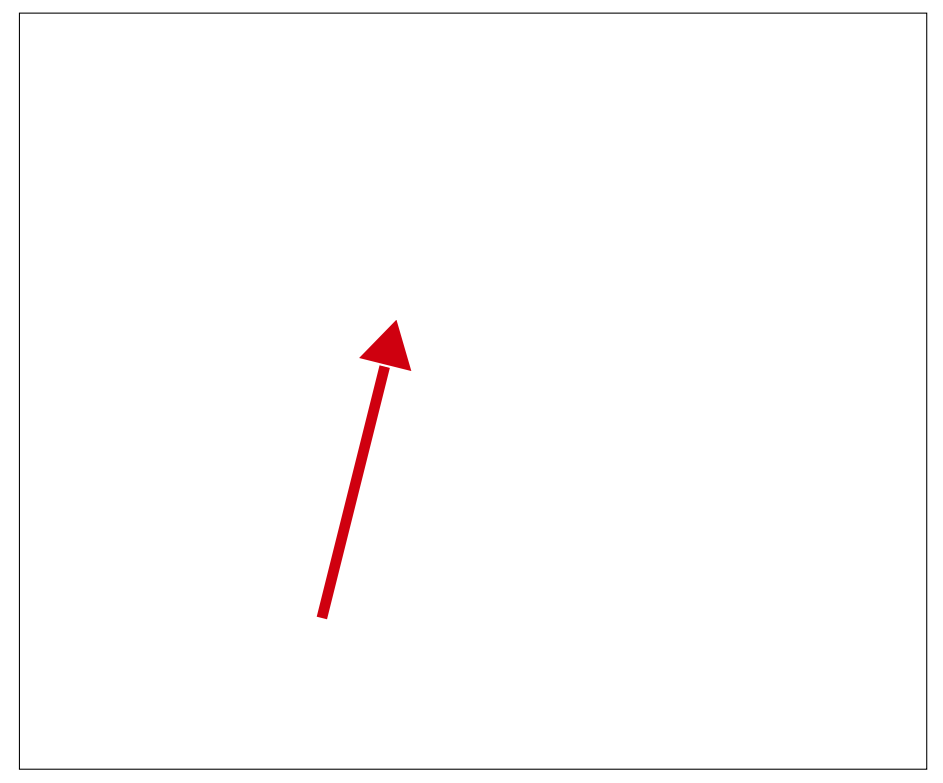

Man kann an den roten Vektor ...

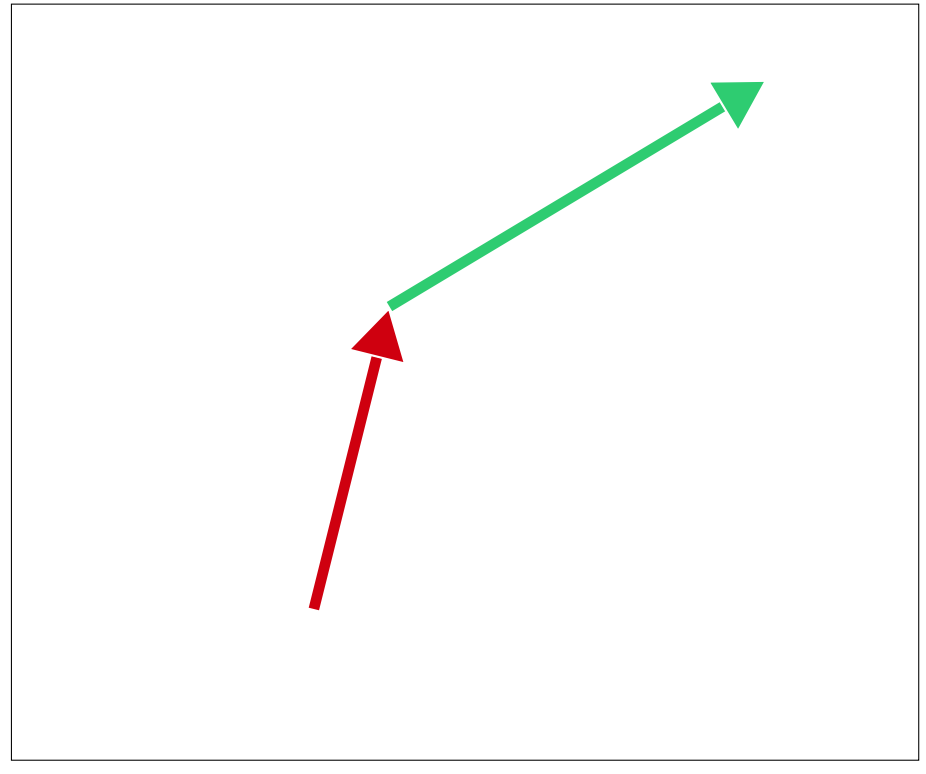

... den grünen Vektor legen.

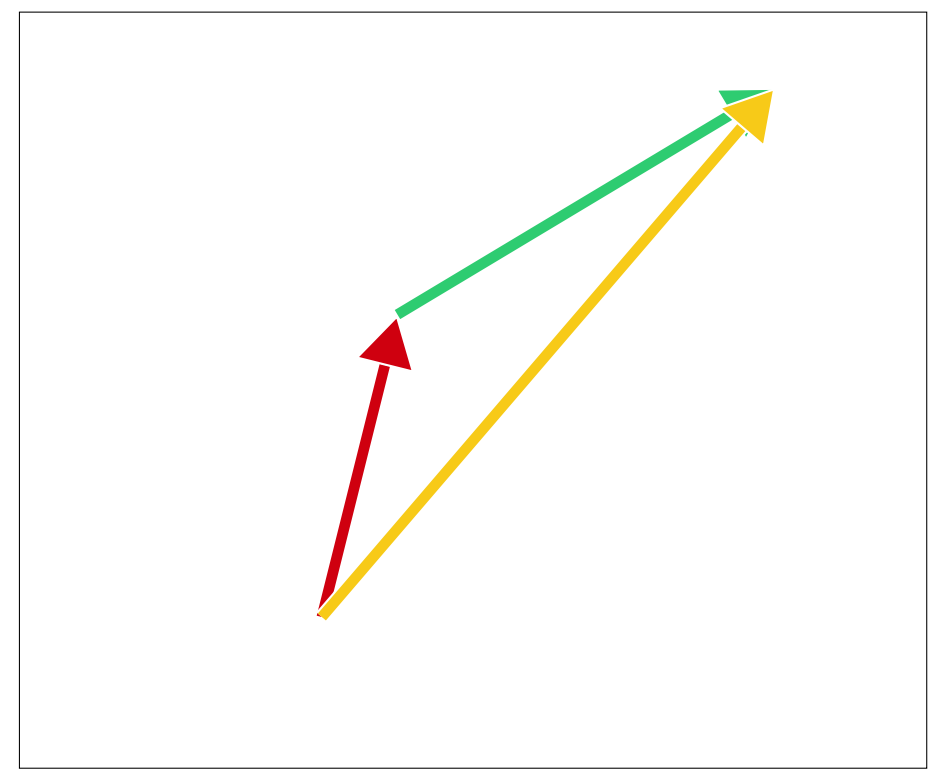

Dadurch erhält man einen neuen Vektor.

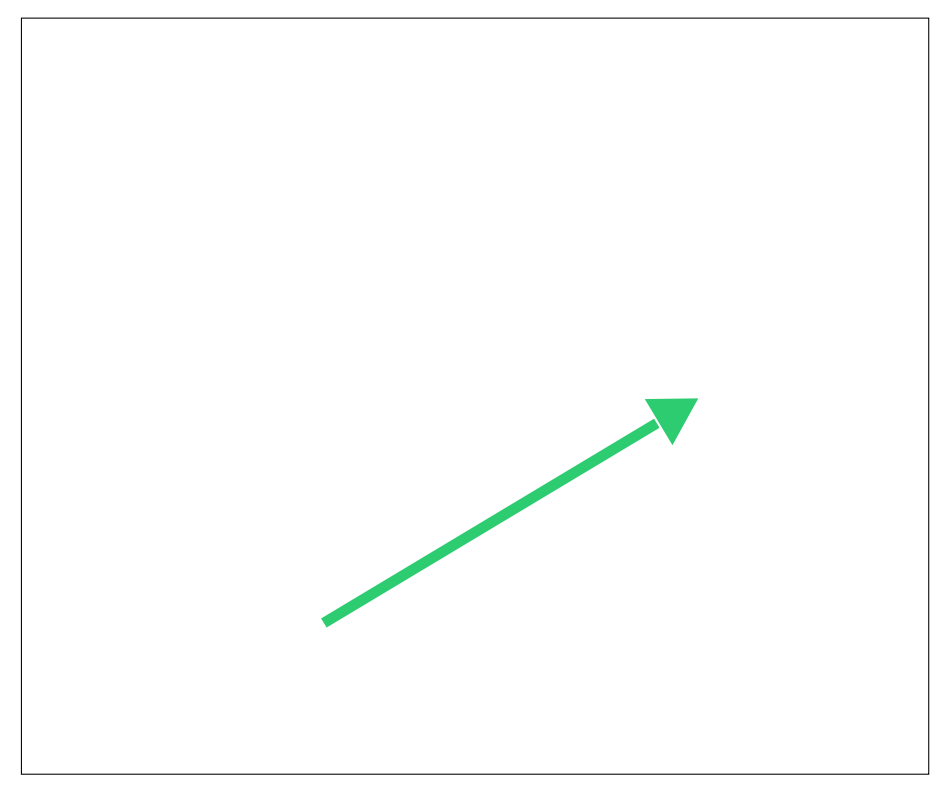

Man kann auch an den grünen Vektor ...

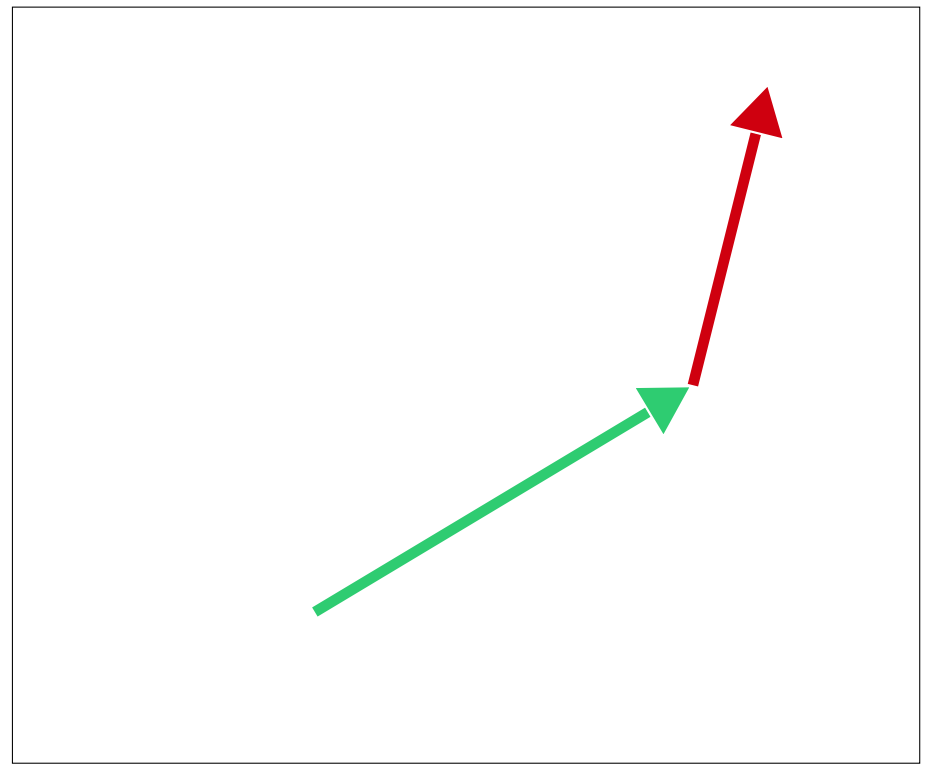

... den roten Vektor legen.

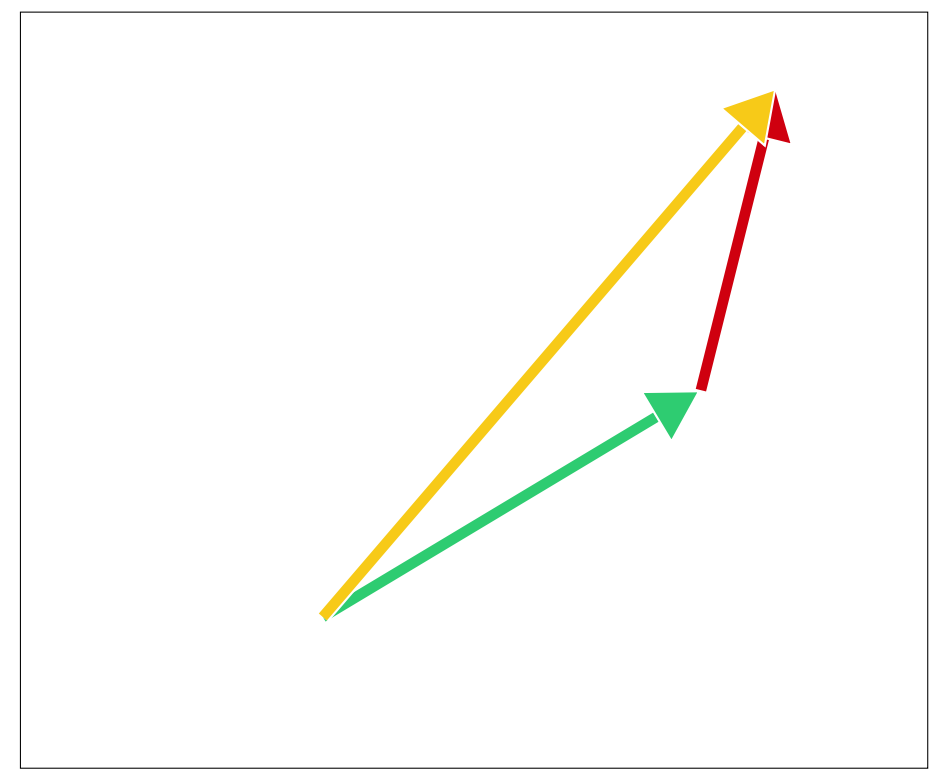

Damit erhält man wieder einen Vektor.

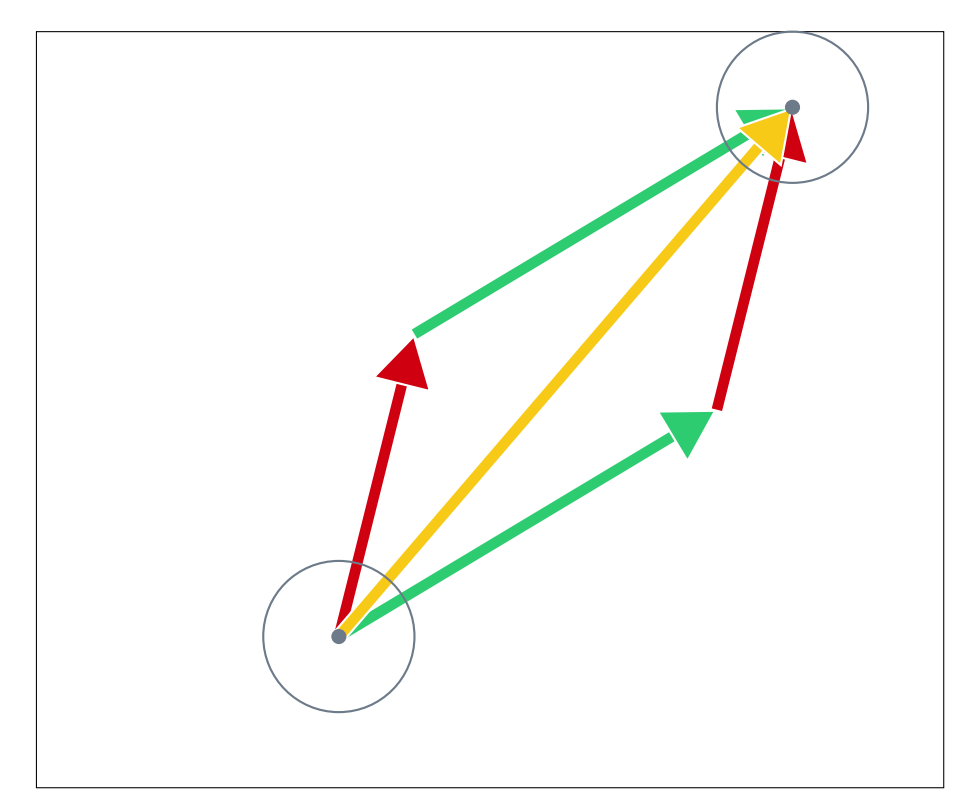

Beide Fälle haben den gleichen Anfangs- und Endpunkt und somit sind die Vektoren gleich.

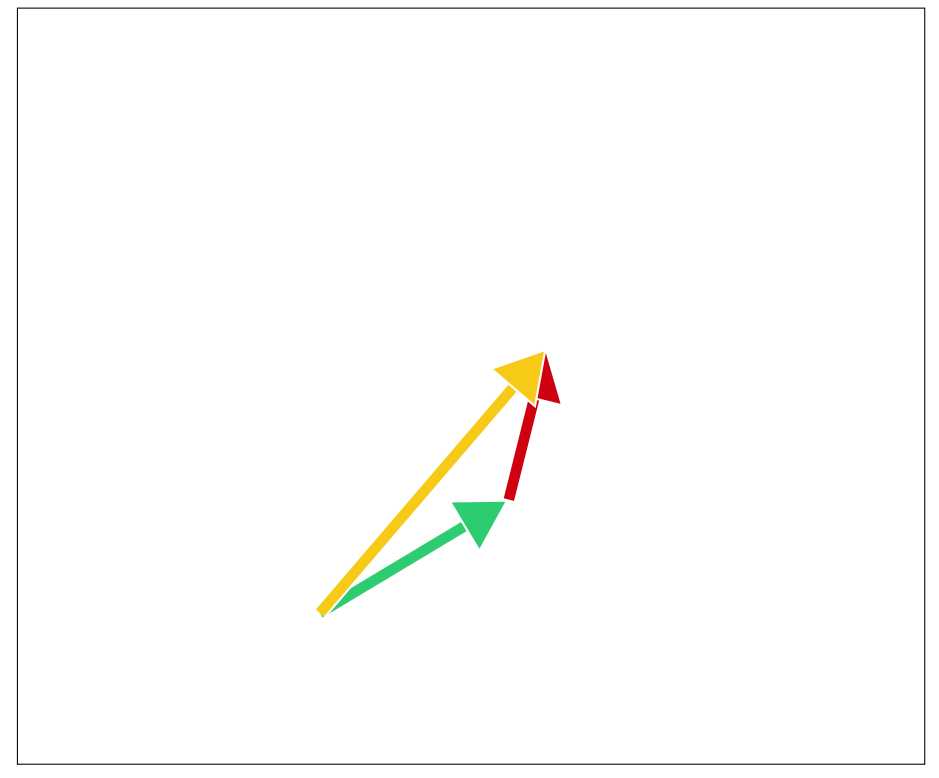

Wenn man den grünen, roten und gelben Vektor gleich viel kürzt, ...

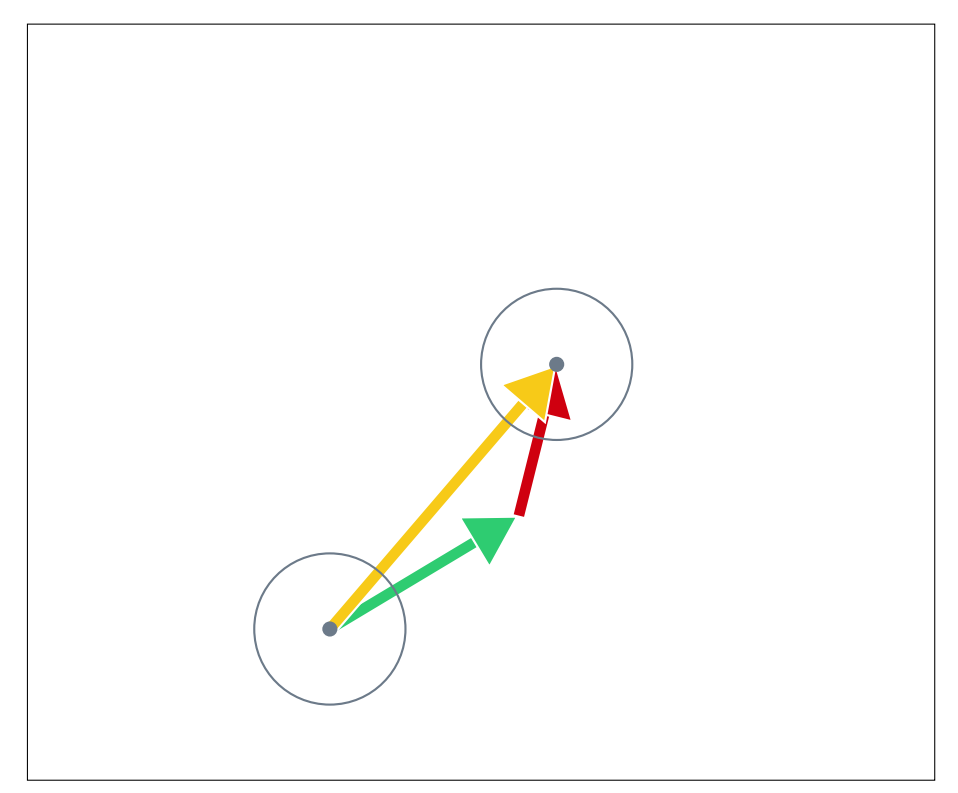

... dann hat die Verbindung aus grün und rot immer noch den gleichen Anfangs- und Endpunkt wie gelb.

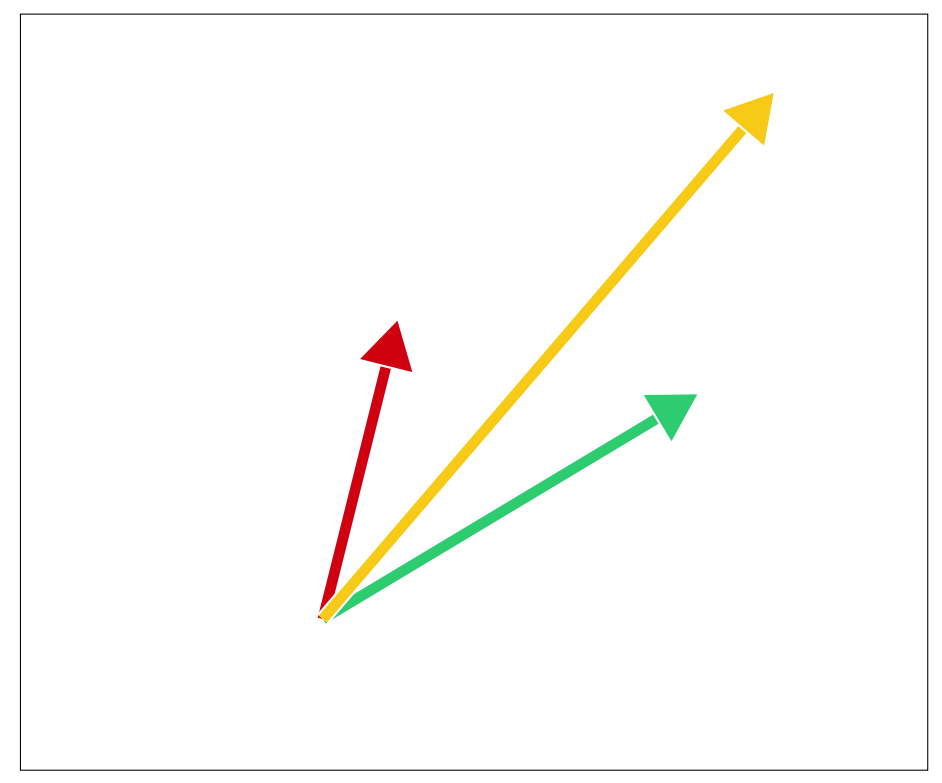

Alle Vektoren zusammen mit diesen Eigenschaften nennt man einen Vektorraum.

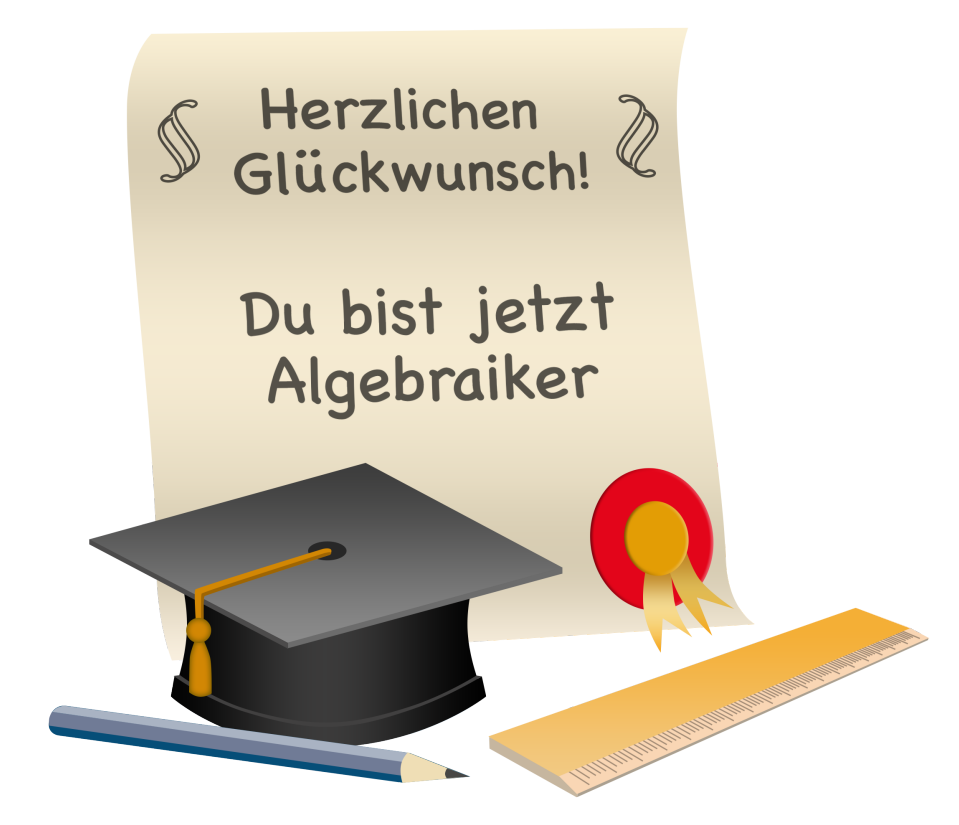

Titelbild & Urkunde: Jörg Ostermann

Für Frederik und Marit. Für die zwei besten Geschenke der Welt. Damit Ihr immer Spaß am Lernen habt und mit Neugier die Welt entdeckt.